Photoshop Line Art Brushes - Vectors..

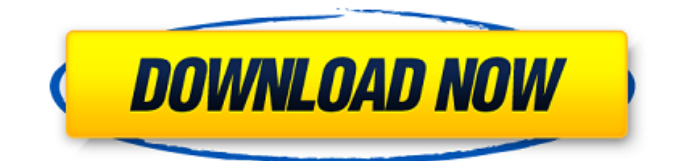

## **Line Art Brushes Photoshop Free Download Free [Win/Mac] (Final 2022)**

Adding a color Now you can add the first color to your image. Add a new layer by clicking the New Layer icon at the bottom left of the Layers palette. Choose the Paint Bucket tool (on the Home tab, shown in Figure 2-2) and select the Color box to the right of the tool, and select any of the colors in your palette. FIGURE 2-2: To add a color to an image, select a color in the palette, and then click a layer to add the color. After you select the color, you see the new color added to the image on the Layers palette. Use the color tools in Photoshop to

## **Line Art Brushes Photoshop Free Download Activator Download [Win/Mac]**

Adobe Photoshop Elements is free to download and use. It can be installed and updated on supported platforms with any Adobe software. Adobe Photoshop Elements comes with 100 unique edits and blending modes, some of which are not available in Photoshop. Photoshop Elements can not process RAW files however. Photoshop Elements can open a RAW file. If the Photoshop Elements plugin is downloaded first, a Photoshop.psd file needs to be opened instead. Photoshop Elements typically has less features than Adobe Photoshop. However, Photoshop Elements is the only option for creating photo collages in the Creative Cloud. Prerequisites Note: These are only necessary if you want to create custom edits from scratch in Photoshop Elements. Supported operating systems Windows Mac OS X Linux iOS Android Windows, macOS, or Linux Windows or macOS Windows 7, 8, 8.1, 10 Windows, macOS Windows 10 Windows 10, macOS Windows 7, 8, 8.1, 10 Windows 7, 8, 8.1, 10 Windows 10, macOS Windows 7, 8, 8.1, 10 Windows 7, 8, 8.1, 10 Windows 10 Windows 7, 8, 8.1, 10 Windows 10 Windows 7, 8, 8.1, 10 Windows 7, 8, 8.1, 10 Windows 10, macOS Windows 7, 8, 8.1, 10 Windows 7, 8, 8.1, 10 Windows 10, macOS Windows 7, 8, 8.1, 10 Windows 10 You will need the Adobe Software Hub to install Photoshop Elements from the Microsoft Store. Adobe Software Hub If you want to download any other Adobe software, Adobe has a software hub for these downloads. You can download all Adobe software from here. Photoshop Elements doesn't come preinstalled with any other software. You will need to download and install other software before using it. Installing Photoshop Elements Do not confuse Photoshop Elements with Photoshop. These programs are completely different. To start the installation process: Open the Adobe Software Hub Locate and click on 'Adobe Photoshop Elements 19' or a similar name. If you have an Adobe ID and would like to install Photoshop Elements on more 05a79cecff

## **Line Art Brushes Photoshop Free Download With Registration Code**

The present invention relates to a multimedia communication system, and more particularly to a method of handling a response message of an ad-hoc communication system. Ad-hoc communication is a term generally applied to a communication method established between two or more nodes with no particular infrastructure and in particular in a military environment. In such a system, several nodes may communicate with each other to exchange, for example, data, messages and voice. This method is particularly appealing in situations in which: there are a lack of specific communication protocols and equipment for communicating, as in, for example, the case of tactical military or police environments; and there is not necessarily a specialized communications infrastructure available, as in the case of a general or public communications network. The ad-hoc communications process can be illustrated by the following example. Two parties wish to communicate with each other by exchanging messages. For this reason, they need to know the exact time at which they will be able to send their messages to each other. Before starting the exchange, each party has a GPS (Global Positioning System) receiver whose functionality is to determine the position of the GPS receiver itself with an accuracy of several meters. To send a message to a certain party, a first party needs to retrieve its position and time information from its GPS receiver and then send the message at the best moment, i.e. when the second party is known to be in a specific position. In this case, the second party will have a GPS receiver able to detect its own position and time, and thus to process and exchange messages on the basis of the position and the time information detected by the GPS receiver. The ad-hoc communications process uses mainly two steps: detecting the position and time of one or more users; and communicating between the users. In this context, the process of detecting the position and time of users is divided into two steps: positioning a first user; and tracking a second user. Several positioning techniques are known. The most common techniques are based on the use of a mobile phone and the Global Positioning System

## **What's New In?**

Q: Cloning a directory to a second directory, using rsync I have a directory called script. I want to clone the directory to another directory. I've read the documentation, but am not sure if I can use -c or not. Code would look something like this: rsync -a -t -x -o -g -v /directory/location/script /directory/location/documentation/ A: I think you want: rsync -a -t -x -o -g -v /directory/location/script /directory/location/documentation/ It appears your code has been updated to add the -c flag to rsync. Man: -c Use this option to specify an alternative source of a file. This is useful when the file couldn't be read from the path that was origi- nally specified. If, for instance, you try to copy a file to a directory that doesn't exist, but you specify the directory in the alternative source, the copy will fail. For this project my illustration was created for a contemporary architectural competition. The main design principle was to use public space and create a homage to the origins of the city while reconnecting them to the future with a cat who will be a symbol of the urbanization. The scenography evokes the modern atmosphere of the city, the mass urbanism of the space, the breeziness of the forms; the interaction between the unique shape, the composition and the atmosphere is the final result. After collaborating with one of the main architects of the CMW building (Palacio de los Deportes), I created a real alternative that reflects the needs of the architectural community: an architectural project which is not only functional but can be an intense public space, a place where activity and meetings can take place and offers surprising spaces to enjoy during the meetings, both for the